# **Ms Word 2002 Pdf Plugin Wordpress**

This is likewise one of the factors by obtaining the soft documents of this **Ms Word 2002 Pdf Plugin Wordpress** by online. You might not require more mature to spend to go to the book launch as skillfully as search for them. In some cases, you likewise accomplish not discover the pronouncement Ms Word 2002 Pdf Plugin Wordpress that you are looking for. It will categorically squander the time.

However below, past you visit this web page, it will be therefore very easy to acquire as competently as download lead Ms Word 2002 Pdf Plugin Wordpress

It will not admit many era as we run by before. You can reach it even if put it on something else at house and even in your workplace. as a result easy! So, are you question? Just exercise just what we offer below as competently as review **Ms Word 2002 Pdf Plugin Wordpress** what you bearing in mind to read!

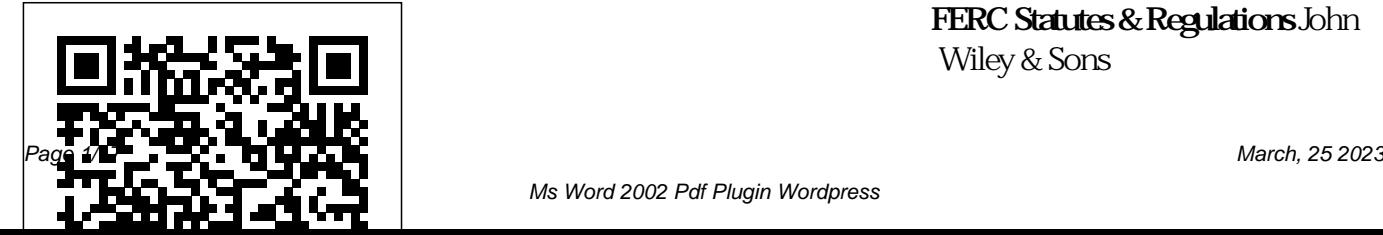

**FERC Statutes & Regulations** John Wiley & Sons

A consultant with more than ten years of Cognos BI experience helps yourself how to create organizations develop and implement Business Intelligence (BI) solutions in the first volume in a series of titles on Cognos products. The step-by-step guide helps readers through the fundamentals of the software. (Computer Books - Database Management)

## **26th Annual International Computer Software and Applications Conference** Springer Science & Business Media Experience learning made

easy—and quickly teach impressive documents By Step, you set the pace—building and practicing the skills you need, just when you need them! Apply styles and themes to your document for a polished look Add graphics and text effects—and see a live preview Organize information with new SmartArt diagrams and charts Insert references, footnotes, indexes, a table purchase an ebook

with Word 2007. With Step your ideas into blogs, Web of contents Send documents for review and manage revisions Turn pages, and more Your allin-one learning experience includes: Files for building skills and practicing the book's lessons Fully searchable eBook Bonus quick reference to the Ribbon, the new Microsoft Office interface Windows Vista Product Guide eBook—plus more resources and extras on CD For customers who

version of this title, instructions for downloading the CD files can be found in the ebook. PDF Hacks American Bar Association Here's the book you need to prepare for CompTIA's i-Net+ Exam. This Sybex Study Guide provides: Full coverage of every exam objective Practical information on network hardware Hundreds of challenging review questions, in the book and on the CD Leading-edge exam preparation software, including a testing engine and electronic flashcards Authoritative coverage of all exam objectives, including: Internet Basics Web Site

Development Performance Monitoring Networking Fundamentals Internet Security E-Business Concepts Note: CD-ROM/DVD and other supplementary materials are not included as part of eBook file. 2002 Novel and Short Story Writer's Market Dreamtech Press Lynne Bowker introduces the world of technology to the world of translation in this unique book, the first of its kind. Bowker reveals the role of technology in translation and how to use this ever developing tool.

ECKM 2018 19th European Conference on Knowledge Management Rowman & Littlefield Digital Curation Fundamentals takes a straight-forward, commonsense approach to the complex problem of digital curation and preservation, and portrays the challenges and opportunities in an approachable conversational style which lowers the bar to include those with little

#### to no technical expertise.

*Model Rules of Professional* Libraries. Following *Conduct* Trafford Publishing Adobe's Creative Suite brings together the Photoshop, Illustrator, Acrobat, InDesign and GoLive software and a new file management tool called Version Cue. *Special Edition Using WordPerfect Office X3* Apress ECDL 2002 was the 6th conference in the

series of European Conferences on

Research and Advanced practical, and social Technologies for Digital issues. ECDL 2002 previous events in Pisa already established by (1997), Heraklion (1998), Paris (1999), Lisbon (2000), and Dastadt (2001), this year ECDL was held in Rome. ECDL 2002 contributed, - gether with the previous conferences, to establishing ECDL as the major - ropean forum focusing on digital libraries and associated technical,

continued the tradition the previous conferences in meeting the needs of a large and diverse constituency, which includes researchers, practitioners, educators, policy makers, and users. The focus of ECDL 2002 was on underlying principles, methods, systems, and tools to build and make available e?ective digital libraries to end users. Architecture, metadata, collection building, web archiving, web technologies,- books, OAI applications, preservation, navigation, query languages, audio video retrieval, multimediamixed media, user studies and evaluation, humanities, and digital libraries were some of the key issues addressed. An international Program Committee was set up

composed of 61 members, with representatives from 25 countries. A total of 145 paper submissions, 15 poster submissions, and 18 proposals for demos were received. Each paper was evaluated by 3 referees and 42 full papers and 6 short papers of high quality were selected for presentation. SAS Essentials **HOLISTENCE** PUBLICATIONS \* Adobe Acrobat and its file format, PDF, have become

the standard for portable documents, including everything from highresolution color files destined for print to Internet and e-book content \* This critically acclaimed, authoritative reference has now been completely updated and enhanced to cover the powerful new release of Adobe Acrobat \* Written by Acrobat/PDF guru Ted Padova, the book is packed with real-world insights and techniques gained from the author's use of Acrobat and PDF under deadline situations \* Covers everything there is to know about using

Acrobat and PDF for print prepress, the Internet, CD-ROMs and all manner of new media \* The companion Web site includes links to plug-ins, utilities, and a training video

# **Computer-Aided Translation Technology** University of Ottawa Press

Pro SQL Server 2012 Reporting Services opens the door to delivering customizable, reports. Create web-enabled reports across your business at business users. Define reasonable cost. Reporting Services is

Microsoft's enterprise-can generate their own It is included with many from relational editions of SQL Server, databases, from XML, and is something you'll and from other sources. want to take advantage of if you're running SQL Server as your database engine. Reporting Services provides a full set of tools with which to create and deploy interactive reports for reporting models from which business users

level reporting platform. ad hoc reports. Pull data Present that data to users in tabular and graphical forms, and more. Reporting Services experts Brian McDonald, Rodney Landrum, and Shawn McGehee show how to do all this and much more in this third edition of their longstanding book on the topic. Provides best

practices for using Reporting Services Covers the very latest in new features for SQL Server 2012 Your key to delivering business intelligence across the enterprise IV. ASC-2022/Fall Congress Hosted by - Change & Shaping The Future Academic Conferences and publishing limited Provides information on installing and using WordPerfect 12, with information on tables, working with graphics,

merging, macros, and legal Alain Trottier is a well

tools. **Heterogeneity in Wordformation Patterns**

Pearson Education PCMag.com is a leading authority on technology, delivering Labs-based, independent reviews of the latest products and services. Our expert industry analysis and practical solutions help you make better buying decisions and get more from technology. PC Mag JMS Books LLC Annotation The authoritative solution to passing the 310-080 exam! respected authority in the Java community. Training Guidesare the most effective self-study guides in the marketplace, featuring exam tips, study strategies, review exercises, case studies, practice exams, ExamGear testing software, and more Each Training Guideis subjected to rigorous technical review by a team of industry experts, ensuring content is superior in both coverage and technical accuracy. This certification is for Sun Certified Programmers for Java 2 Platform who are

using servlet and JavaServer Pages (JSP) APIs to develop Web applications using the Java 2 Platform, Enterprise Edition (J2EE). The certification consists of one exam and requires Sun Certified Programmer for Java 2 Platform status. Readers preparing for this exam find the Training successful self-study tool in or contributed to Sun the market. This book is the accompanying ExamGear testing software, 06/02) and Java 2 Core and superior Web site support at www.quepublishi Book(Coriolis,

Guide series to be the most decade. He has co-authored Rules for guidance in their one-stop shop because (310-025, 310-027): Java 2 disqualification issues, of its teaching methodology, Programmer and Developer sanctions questions and ng.com/certification. Alain Trottieris a Sun Certified Java Programmer and a Microsoft Certified Solution Developer. He is the lead technologist at Strategic Business Resources and an adjunct Professor at Vanguard University. He has been using, reading, and legal ethics. Federal, state writing computer language documentation for over a Certification Training Guide cases, disciplinary actions, Exams(Que, 078972765X, Language Little Black

158880271X, 03/02). Special Edition Using Crystal Enterprise 8.5 Springer Science & Business Media The Model Rules of Professional Conduct provides an up-to-date resource for information on and local courts in all jurisdictions look to the solving lawyer malpractice much more. In this volume, black-letter Rules of Professional Conduct are followed by numbered

Comments that explain each used for documents Rule's purpose and provide suggestions for its practical application. The Rules will help you identify proper conduct in a variety of given hopelessly situations, review those instances where discretionary action is possible, and define the nature of the relationship between you and your clients, colleagues and the courts.

## *Cognos 8 BI for Consumers* Que Publishing PDF--to most of the world it stands for that rather tiresome format

downloaded from the web. Slow to load and slower to print, unsearchable, and all but impossible to cut and paste from, the Portable Document Format doesn't inspire much affection in the average user. But PDFs done right is another story. Those who know the ins and outs of this format know that it can be much more than electronic paper.

Flexible, compact, interactive, and even searchable, PDF is the ideal way to present content across multiple platforms. PDF Hacks unveils the true promise of Portable Document Format, going way beyond the usual PDF as paged output mechanism. PDF expert Sid Steward draws from his years of analyzing, extending, authoring, and embellishing PDF documents to present 100 clever hacks--tools, tips, quick-and-dirty or not-so-obvious solutions to common problems. PDF Hacks will show you how to create PDF documents that are far more powerful than simple representations of paper pages. The hacks available tools for in the book cover the full range of PDF functionality, from the simple to the more complex, including generating, manipulating, annotating, and

consuming PDF how to manage content generate PDF for in PDF, navigate it, and reuse it as necessary. Far more than another guide to Adobe Acrobat, PDF documents or the book covers a variety of readily generating, deploying, and editing PDF. The little-known tips and tricks in this book are ideal for anyone who works with PDF on a regular basis, including web developers, pre-

information. You'll learn creators, and those who press users, forms distribution. Whether you want to fine-tune and debug your existing explore the full potential the format offers, PDF Hacks will turn you into a PDF power user. *Adobe Creative Suite Bible* Pearson Education Collects the 172 papers presented during the August 2002

conference with the theme of Prolonging software life: development and redevelopment. The main subjects of the 38 sessions are component based software development, software process, quality control, testing, software evolution, web based sy **Microsoft Advanced Word 2002** Springer Postulated word-formation rules often exclude formations that can nevertheless be found in actual usage. This book

presents an in-depth investigation of a highly heterogeneous wordformation pattern in English: the formation of nouns by suffixation with "-ee." Rather than relying on a single semantic or syntactic framework for analysis, the study combines diachronic, cognitive and languagecontact perspectives in order to explain the diversity in the formation and establishment of "-ee" words. It also seeks to challenge previous measurements of productivity and proposes a new way to investigate the

relationship between actual and possible words. By making use of the largest and most up-to-date electronic corpus the World Wide Web as a data source, this research adds substantially to the number of attested "-ee" words. It furthermore analyses this word-formation pattern in different varieties of English (British vs. American English; Australian English). Due to the multiplicity of approaches and analyses it offers, the study is suitable for courses in English wordformation, lexicology, corpus linguistics and

historical linguistics." *Handhelds in Medicine* Wiley

Knowing that this world is now moving toward a global village we are in information era where practically nothing can be done without the power of computers in most industries. A solid knowledge about fundamentals of computing has become indispensable in everyday life. This book has been prepared for you to uncover several confusing concepts that pose a big challenge to computer learners and users. I am coming from

both educational and professional background with great experience to better alienate the hinges that serve as obstacles to high-tech solutions to everyone. It is the togetherness of a great practical experience, educational and teaching skills, technical know-how, and continuous customer value-added service and research that has always been the source of creation of this book and three other technical schools, and computer science books. The feedbacks so far received from few professors in information technology in Dallas, Texas, provides support training

area strongly suggests the use of these books as a great fundamental and companion material for computer science students. In Ghana, the Education Service and Curriculum Research and Development Department (CRDD) has approved the Concise ICT Fundamentals textbook as the recommended supplementary material for the teaching and learning of ICT in senior high schools, colleges of education and for general usage. The organization of the core material in this book both

unconditionally to everyone who wants to be computer literate and also extends its learning curve to high quality ICT systems engineering to individuals or companies already operational in the high-tech industry. This book provides a solid foundation for information technology. This book is essentially prepared for senior high school and first year college from the ground up. students. You don't want to miss this good news. *Microsoft Office Word 2007 Step by Step* John Benjamins Publishing One Book…All the

Answers In just a short time you will be up and running with Microsoft Office 2007, including Word, Excel, PowerPoint, Outlook, and OneNote. Using a straightforward, step-by-step approach, each lesson builds upon a real-world foundation, allowing you to learn the essentials of Office 2007 Thorough instructions walk you through the most common tasks and show you extra features that make your Office 2007 documents stand

apart from the crowd. Notes present interesting pieces of information, extra features you can use, and warnings to protect your data. Tips offer extra advice or teach an easier way to do something. Learn how to… Leverage New Features to Do More Work in Less Time Master Office 2007's New Ribbon Use Live Preview to See How Changes Will Affect Your Documents Create Online Web Pages from Your Office Documents,

Worksheets, and Presentations Apply a Consistent Theme to All Your Documents, Worksheets, and Presentations Format Word Documents to Grab Attention Without Taking Away from the Message You Want to Convey Perform Mail Merging with Ease Set Up Powerful Worksheet Page Formats Drop Audio and Video into Your PowerPoint Presentations Excel Worksheets 201 Organize Your Email to Work Smarter Locate Outlook Contacts on a

Global Map Maximize Note Data 243 Chapter 8: Taking with OneNote Part Formatting Worksheets I: Introducing Microsoft Office 2007 1 Chapter 1: Start Here 3 PART II: Writing with Word 29 Chapter 2: Learning Word's Basics 31 Chapter 3: Making Your Words Look Good 69 Chapter 4: Adding Lists, Tables, and Graphics 107 Chapter 5: Using Word's 12: Adding Flair to Your Advanced Features 147 PART III: Working with Chapter 6: Getting to Know Excel 203 Chapter 7: Working with Excel

with Excel 273 Chapter 9: Creating Advanced Worksheets 303 Chapter 10: Using Excel as a Simple Database 329 PART IV: Impressing Audiences with PowerPoint 347 Chapter 11: Learning About PowerPoint 349 Chapter Presentations 371 Chapter 13: Making More Impressive Presentations 393 PART V: Organizing with Outlook 429 Chapter 14: Introducing Outlook

431 Chapter 15: Making Contact 475 Chapter 16: Living with Outlook 497 PART VI: Enhancing Your Work with Other Office Features 517 Chapter 17: Making Notes with OneNote 519 Chapter 18: Automatic Office 541 Chapter 19: Sharing Data Among Office Applications 563 Chapter 20: Combining Office and the Internet 581 Absolute Beginner's Guide to WordPerfect 12 John Wiley & Sons Here's the book you need to prepare for

exam 1D0-410, CIW Foundations. This study basics and web page guide provides: In-depth authoring tools coverage of official exam objective groups Hundreds of challenging assessment and review questions, in the security E-commerce book and on the CD Leading-edge exam preparation software, including a testing engine and electronic flashcards Authoritative eBook file. coverage of all exam topics, including: Networking fundamentals OSI reference model TCP/IP If you've ever wanted protocol suite HTML Multimedia and active web content Risk fundamentals Note: CD-ROM/DVD and other supplementary materials are not included as part of **Microsoft Word for Publishing Professionals** Que Publishing

to retain more of your royalties or try publishing e-books but didn't know where to start, this book is for you! Recently e-books have exploded onto the publishing scene, making it easier than ever for writers to break into the market. But many people who read e-books aren't familiar with how to create them. What formats should you offer? Where do you sell them? What do you

use for a cover? And, you go from a Word document to an EPUB, selling, multi-published author J.M. Snyder has written this nononsense, hands-on guide. She takes the mystery out of epublishing while making the tips J.M. has the process of creating an e-book simple, cheap, and easy. Using Microsoft Word (or an equivalent word processing program)

most important, how do or free software readily MOBI, or PDF file? Best-the nine most common ealong with inexpensive available online, you will learn how to create book formats. You will be walked through cover art design, interior book layout, and e-book creation, as well as given many of learned along the way. Also included is a brief guide to online bookstores where you can sell your finished ebook. Let J.M. Snyder

help you discover how easy it is to publish yourself!